# **Sitzungsberichte**

**der**

## mathematisch - physikalischen Classe

**der**

\*

## k. b. Akademie der Wissenschaften

zu München.

 $\sqrt{1990R}$ *~y* rnr  $7811$ 

Band VI. Jahrgang 1876.

#### München.

Akademische Buchdruckerei von F. Straub.

#### 1876.

In Commission bei G. Franz.

Sitzung vom 8, Juli 1876.

#### **Mathematisch-physikalische Classe.**

Der Classensecretär Fr. v. Kobell hielt einen Vortrag:

#### **"Ueber die Complementärfarben des Gypses im polarisirten Lichte."**

**Die prachtvollen Farben, welche sehr dünne Gypsblätter im polarisirten Lichte zeigen, haben, seitdem Arago im Jahre 1811 auf sie aufmerksam gemacht hat, die Physiker mehrfach beschäftigt. Arago erkannte, dass diese Farben, mit einem Kalkspath untersucht, in dessen zwei Bildern complementär erscheinen. Brewster beschreibt die Erscheinung ganz genau; wie vom glänzenden Roth ausgehend beim Drehen des Analyseurs die Farbe allmählig sich bleiche, bis sie bei einer Drehung um** 45**° ganz verschwinde und darüber hinaus allmählig mit Grün erscheine und diese Farbe immer glänzender hervortretend bei einer Drehung von 90° in vollkommener Schönheit sich zeige.**

**So ist das Verhalten, wenn die Schwingungsebene des Gypsblattes parallel den Schwingungen des Nicol's ist, und diese rechtwinklig gegen die des Lichtes, welches von einem schwarzen Spiegel polarisirt wird. Das Stauroskop giebt die Lage der Schwingungsebene am Gyps in der Art an, dass sie mit der fasrigen Spaltungsfläche einen Winkel von 15°, mit der muschligeu einen von 50° bildet. Sie fällt also nahezu in die Richtung der von Neumann bestimmten optischen Mittellinie. Der spitze ebene Winkel des rhomboidalen Blattes ergiebt sich daraus zu 65°. Nach ändern genauen Messungen ist er** 66**° 14'.**

**Wenn man auf einem Gypsblatt die Linie der Schwingungsebene einritzt und das Blatt so dreht, dass diese Linie**

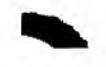

**mit der Schwingung des auf dunkel gestellten Nicols parallel liegt, so zeigen sich die Erscheinungen ganz normal, wie sie Brewster angegeben; man erhält zu einer erscheinenden Farbe durch Drehung des Nicol's um 90° nach links oder rechts die complementäre und ein \* farbloses Feld beim Drehen um** 45**°.**

**Anders verhält es sich, wenn das Gypsblatt so gedreht wird, dass die Schwingungsebene seiner Doppelbrechung eine andere Lage gegen die Schwingung des Nicol's hat als die angegebene. Dann kann der Fall eintreten, dass für eine Farbe schon beim Drehen des Nicols um 45° die complementäre erscheint. Ich habe darüber einige Beobachtungen angestellt und zwar zunächst mit Rücksicht auf die fasrige Theilungsfläche oder die entsprechende Linie, welche, oft mehrfach, an jedem Gypsblatt kenntlich oder leicht aufzufinden ist. Ich benützte vorzüglich einen grossblättrigen Gyps von Aschersleben am Harz, von welchem ich durch freundliche Mittheilung des Herrn Prof. Ulrich in Hannover schöne Platten erhielt. Es ist dieser Gyps wie kaum ein anderer fein und so gleichmässig spaltbar, dass oft über ein Quadratzoll gross im polarisirten Lichte eine einzige Farbe daran erscheint. Blätter von einiger Länge sind, abweichend von den gewöhnlichen Varietäten, elastisch biegsam.**

**Um bequem und sicher beobachten zu können, wurde das Gypsblatt anf eine runde Glasscheibe mit etwas Wachs befestigt und dieser auf einem Gestell die gehörige Neigung gegen den schwarzen Spiegel gegeben oder ich klemmte das Blatt in eine, auf einem kleinen Statif angebrachte,** neigbare kurze Pincette. Der in einer cylindrischen Fassung **befindliche Nicol wurde durch die Mitte einer nach** 45**° ge**theilten Kreisscheibe gesteckt und ein für sich, und auch **mit dem Nicol beweglicher Zeiger angebracht. Diese Scheibe wurde von einem Träger festgehalten.**

#### **208** *Siteung der math.-phys***.** *CUuse vom 8. Juli 1876***.**

**Wenn der Nicol gegen den Spiegel dunkel gestellt ist und am rhomboidalen Gypsblatt die Faserfläche oder die ihr entsprechende Linie horizontal liegt, also in einer Lage, wo die Schwingungsebene des Blattes mit der Schwingung des Nicols einen Winkel von 40° bildet, so erhält die erscheinende Farbe ihre complementäre beim Drehen des Nicols um** 45**" und zwar so, dass der Uebergang für ganz gleiche Stellung des Blattes (der stumpfe ebene Winkel oben links s. Fig.** 1**) bei einigen durch Drehen des Nicols nach**1 **rech ts,**

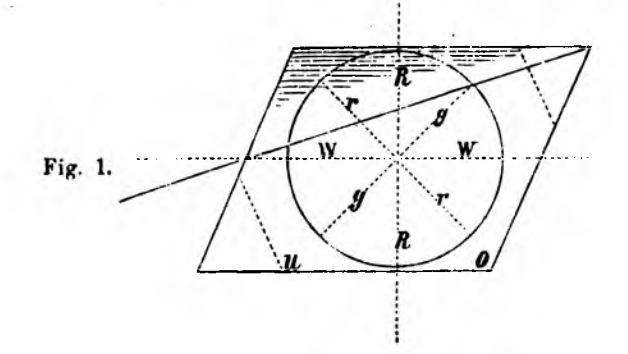

**bei ändern aber durch Drehung nach links erfolgt, vergleichbar dem Verhalten eines rechts- oder eines linksdrehenden Bergkrystalls bei der Circularpolarisation.**

**Bei einem das Roth und Grün glänzend zeigeuden Blatt war vom unmittelbar erscheinenden Roth (für die genannte Stellung) beim Rechts drehen des Nicols**

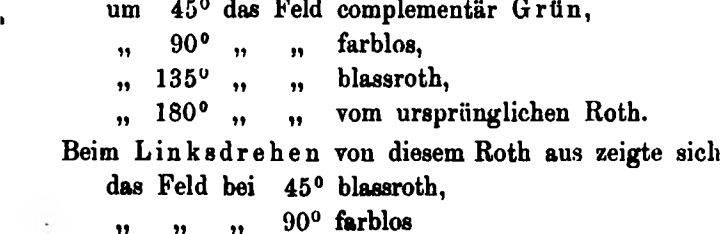

**das Feld bei 135° complementär Grün,**

**" " " 180° vom ursprünglichen Roth.**

**Bei anderen Blättern, und deren war die grössere Zahl, folgte auf die erscheinende Farbe die complementäre beim Linksdrehen des Nicols.**

**Diese seltsame Erscheinung hängt mit einer Zwillingsbildung zusammen, von der man übrigens bei den meisten Blättern unmittelbar nichts erkennt. Bei einzelnen aber zeigt sich der spitze Winkel des rhomboidischen Blattes durch eine Linie abgeschnitten, s. Fig.** 1 **und stehen sich die gleichen Winkel u und o gegenüber. Stellt man nun das Blatt so, dass der Winkel u oben links zu stehen kommt, so ist die Drehung des Nicols um 45° für die Complementärfarbe derjenigen entgegengesetzt, welche beobachtet wird, wenn der Winkel o oben links zu stehen kommt, weil dieses nur durch Umdrehen des Blattes geschehen kann. Das Zwillingsgesetz ist, dass ein Blatt gegen das andere um die Faserfläche um 180° gedreht ist. Figur** 2**.**

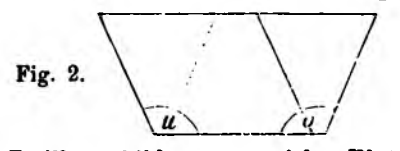

**Diese Zwillnngsbildung, an vielen Blättern, wie gesagt, ganz unkennbar, wird an manchen im polarisirten Lichte enthüllt durch die oft prächtig in Farben strahlenden Dreiecke, welche sich am Rande des Gypsblattes zeigen. Es sind gleichschenkliche Dreiecke, deren Winkel an der Basis, jeder** 66**° 14', an der Spitze 47° 32' misst (S. Fig.** 1**.) Die Basis hat die Lage der Faserfläche, die gleichen Seiten des Dreiecks entsprechen der muschligen Theilungsfläche und erscheinen in Folge des Zwillingsgesetzes gegen einander geneigt. —**

**Ich habe in ähnlicher Weise einen Muscovit von Buckfield in Maine untersucht.**

#### **210** *Sitzung der math.-phys. Classe* **vom** *8***.** *Juli 1876***.**

**Die Krystalle sind tafelförmige rhombische Prismen von** 120**° mit der brachydiagonalen Fläche, die Axenebene liegt in der Makrodiagonale, die Schwingungen der Doppelbrechung gehen nach den Diagonalen. Wenn ein gehörig dünnes Blatt so gestellt wird, dass die Schwingungsebene mit der des Nicols parallel und dieser auf Dunkel gegen den Spiegel steht, so zeigt das Blatt keine Farbe, wie für solche Stellung beim Gyps der Fall ist, es erscheint dunkel und beim Drehen des Nicols um 90° hell, ohne merkliche oder nur ganz schwache Färbung in der Zwischenstellung. Wenn aber eine Seite der rhombischen Tafel horizontal gestellt wird und der stumpfe ebene Winkel oben links, so zeigen sich Farben, welche beim Drehen des Nicols um 45° nach links in die complementären übergehen. Die Schwingungsebene des Blattes bildet dabei mit der Schwingung des dunkel gestellten Nicols 60°.**

## **ZOBODAT - www.zobodat.at**

Zoologisch-Botanische Datenbank/Zoological-Botanical Database

Digitale Literatur/Digital Literature

Zeitschrift/Journal: Sitzungsberichte der [mathematisch-physikalischen](https://www.zobodat.at/publikation_series.php?id=20955) Klasse der Bayerischen Akademie der Wissenschaften München

Jahr/Year: 1876

Band/Volume: [1876](https://www.zobodat.at/publikation_volumes.php?id=56294)

Autor(en)/Author(s): Kobell Franz von

Artikel/Article: Ueber die [Complementärfarben](https://www.zobodat.at/publikation_articles.php?id=371671) des Gypses im polarisirten Lichte 206-210